**Big Idea 1**

**TEKS** *A.4.B*

# **CHAPTER SUMMARY CHAPTER**

## *BIG IDEAS* **For Your Notebook**

#### Adding, Subtracting, and Multiplying Polynomials

You can perform operations with polynomials using the steps below.

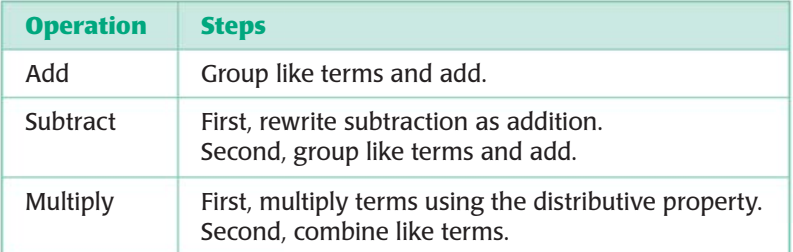

### Factoring Polynomials

When factoring a polynomial, you should use the following checklist so that you can be sure you have factored the polynomial completely.

- **STEP 1 Factor** out the greatest common monomial factor.
- **STEP 2** Look for special products to factor.
- **STEP 3** Factor a trinomial into a pair of binomials, if possible.
- **STEP 4** Factor a polynomial with four terms by grouping, if possible.

### Writing and Solving Polynomial Equations to Solve Problems

You can write polynomials that model real-world situations in order to solve problems. For example, you can use the vertical motion model.

Height (in feet) of a projectile:  $h = -16t^2 + vt + s$  where *t* is the time (in seconds) the object has been in the air, *v* is the initial vertical velocity (in feet per second), and *s* is the initial height (in feet).

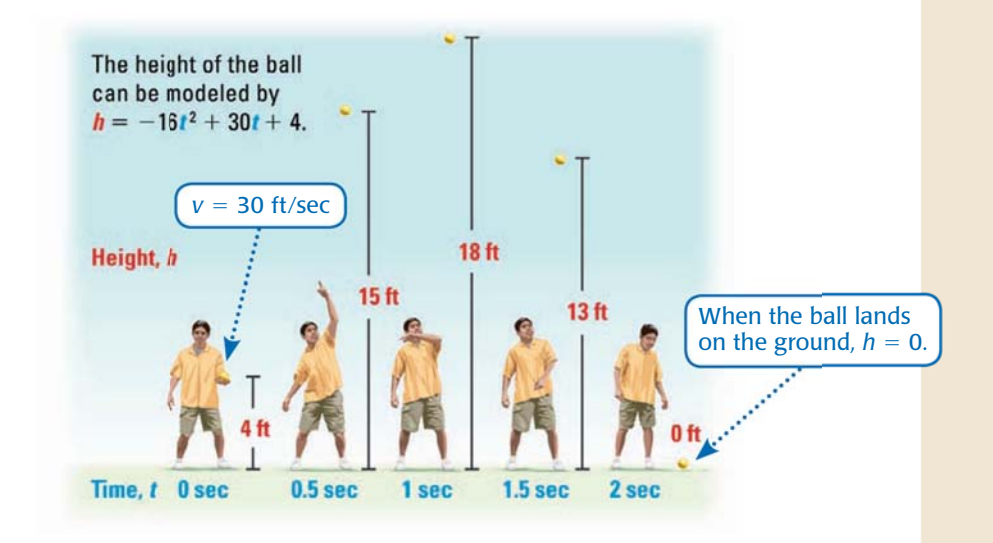

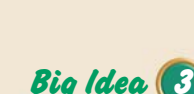

**Big Idea 2**

**TEKS** *A.4.A*

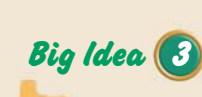

**TEKS** *A.1.C*